# **МИНИСТЕРСТВО ОБРАЗОВАНИЯ И НАУКИ РФ**

#### **Федеральное государственное бюджетное образовательное учреждение высшего образования**

# «ТОМСКИЙ ГОСУДАРСТВЕННЫЙ УНИВЕРСИТЕТ СИСТЕМ УПРАВЛЕНИЯ И РАДИОЭЛЕКТРОНИКИ» (ТУСУР)

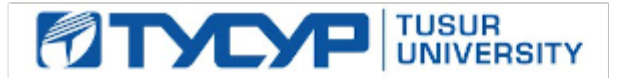

#### УТВЕРЖДАЮ Проректор по учебной работе

Документ подписан электронной подписью Сертификат: 1сбсfa0a-52a6-4f49-aef0-5584d3fd4820<br>Владелец: Троян Павел Ефимович Действителен: с 19.01.2016 по 16.09.2019

# РАБОЧАЯ ПРОГРАММА УЧЕБНОЙ ДИСЦИПЛИНЫ

# **Электронный бизнес**

Уровень образования: **высшее образование - бакалавриат** Направление подготовки (специальность): **38.03.05 Бизнес-информатика** Направленность (профиль): Форма обучения: **очная** Факультет: **ФСУ, Факультет систем управления** Кафедра: **АОИ, Кафедра автоматизации обработки информации** Курс: **3** Семестр: **6** Учебный план набора 2013 года

# Распределение рабочего времени

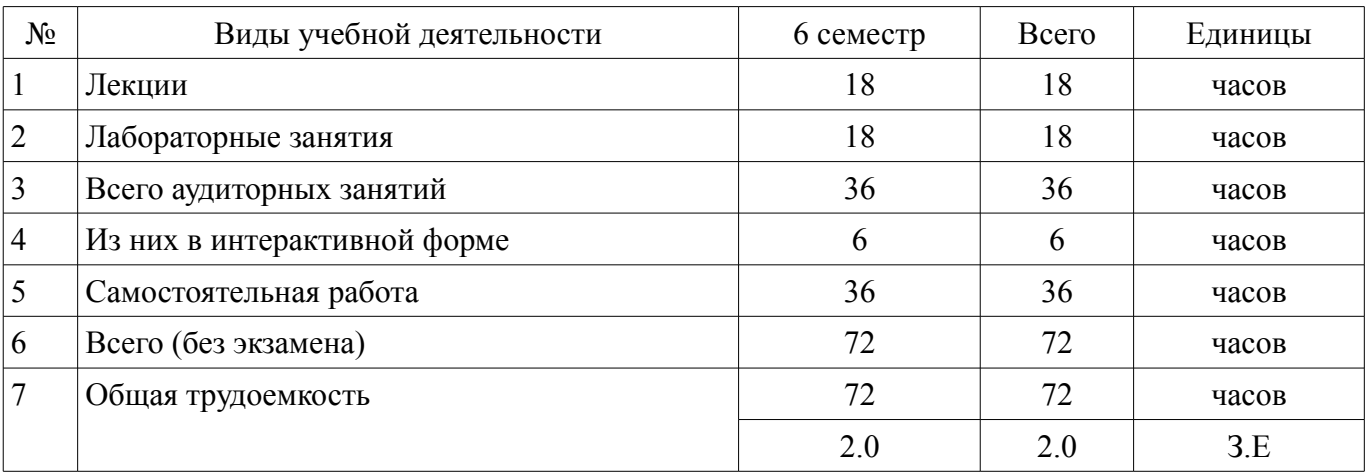

Зачет: 6 семестр

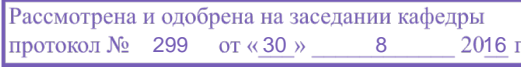

#### ЛИСТ СОГЛАСОВАНИЙ

Рабочая программа составлена с учетом требований Федерального Государственного образовательного стандарта высшего образования (ФГОС ВО) по направлению подготовки (специальности) 38.03.05 Бизнес-информатика, утвержденного 2016-08-11 года, рассмотрена и утверждена на заседании кафедры «\_\_\_» \_\_\_\_\_\_\_\_\_\_\_\_ 20\_\_ года, протокол №\_\_\_\_\_\_.

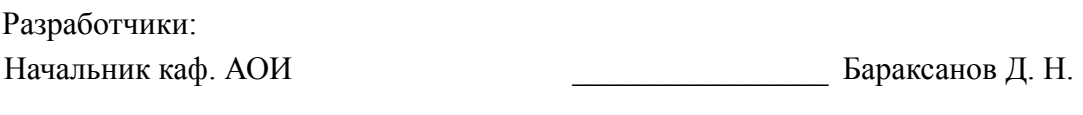

Заведующий обеспечивающей каф. АОИ **Ехлаков Ю. П.** 

Рабочая программа согласована с факультетом, профилирующей и выпускающей кафедрами направления подготовки (специальности).

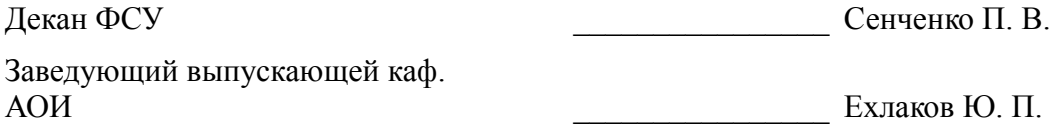

Эксперты:

Методист кафедры АОИ **Методист кафедры АОИ Коновалова Н. В.** 

#### **1. Цели и задачи дисциплины**

#### **1.1. Цели дисциплины**

Целями изучения дисциплины «Электронный бизнес» являются формирование у студентов знаний о ключевых понятиях, возможностях и особенностях ведения электронного бизнеса, видах и средствах электронной коммерции, технологиях организации бизнеса и маркетинга в Интернет, основных проблемах и перспективах развития технологий электронного бизнеса.

#### **1.2. Задачи дисциплины**

– знакомство с теоретическими основами электронной бизнеса, ключевыми особенностями и перспективами;

– развитие практических навыков моделирования систем электронного бизнеса, анализа существующих проектов и решений;

– изучение основных секторов электронной коммерции и информационных систем, характерных для каждого из секторов;

– изучение методов и инструментов интернет-маркетинга и рекламы в Интернет.

# **2. Место дисциплины в структуре ОПОП**

Дисциплина «Электронный бизнес» (Б1.Б.33) относится к блоку 1 (базовая часть).

Предшествующими дисциплинами, формирующими начальные знания, являются следующие дисциплины: IT-бизнес и инновации, IT-маркетинг, Бухгалтерские информационные системы, Деловые коммуникации, Конкурентный анализ, Организация бизнеса на рынках программных продуктов, Управление IT-сервисами и контентом.

Последующими дисциплинами являются: IT- консалтинг, Выпускная квалификационная работа, Информационная безопасность.

# **3. Требования к результатам освоения дисциплины**

Процесс изучения дисциплины направлен на формирование следующих компетенций:

– ПК-3 выбор рациональных информационных систем и информационно-коммуникативных технологий решения для управления бизнесом;

В результате изучения дисциплины студент должен:

– **знать** сущность электронного бизнеса, основные возможности и преимущества электронного бизнеса, секторы взаимодействия субъектов, методы продвижения в Интернет

– **уметь** проектировать системы электронного бизнеса, анализировать и применять существующие решения, использовать инструменты интернет-маркетинга и рекламы для продвижения товаров и услуг

– **владеть** методами и инструментами маркетинга в Интернет, навыками планирования рекламных компаний в Интернет

# **4. Объем дисциплины и виды учебной работы**

Общая трудоемкость дисциплины составляет 2.0 зачетных единицы и представлена в таблице 4.1.

Таблица 4.1 – Трудоемкость дисциплины

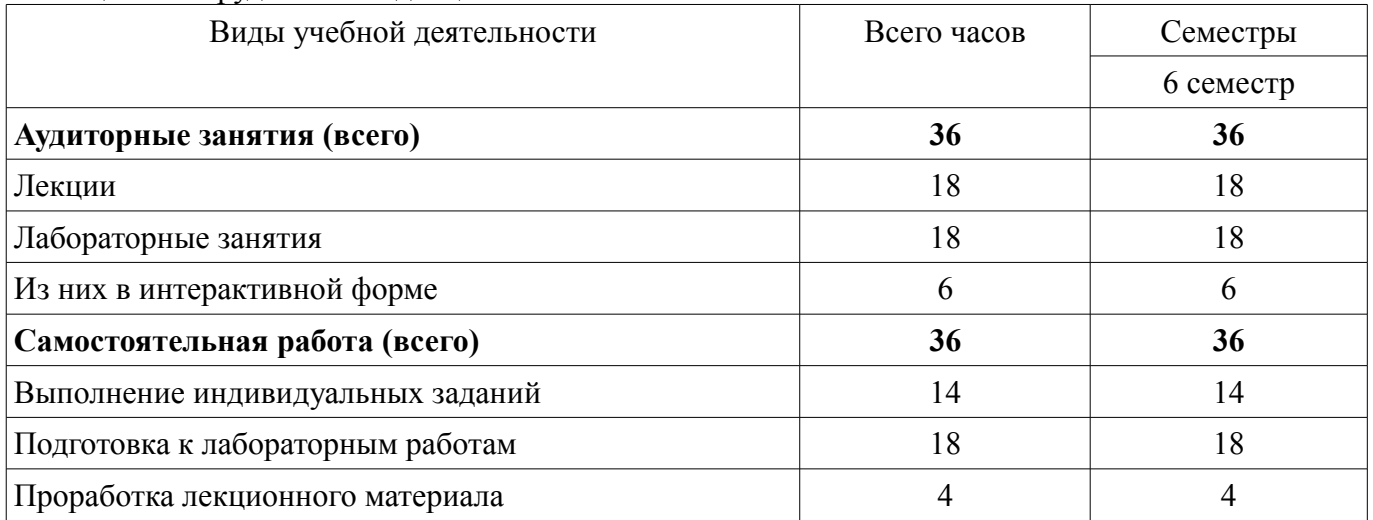

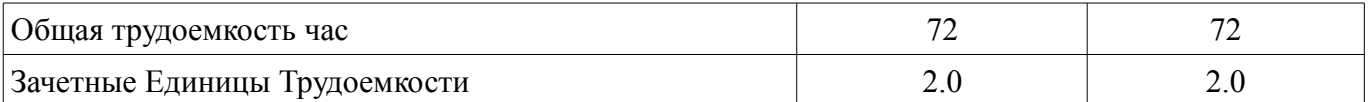

# 5. Содержание дисциплины

# 5.1. Разделы дисциплины и виды занятий

Разделы дисциплины и виды занятий приведены в таблице 5.1.

Таблица 5.1 - Разделы дисциплины и виды занятий

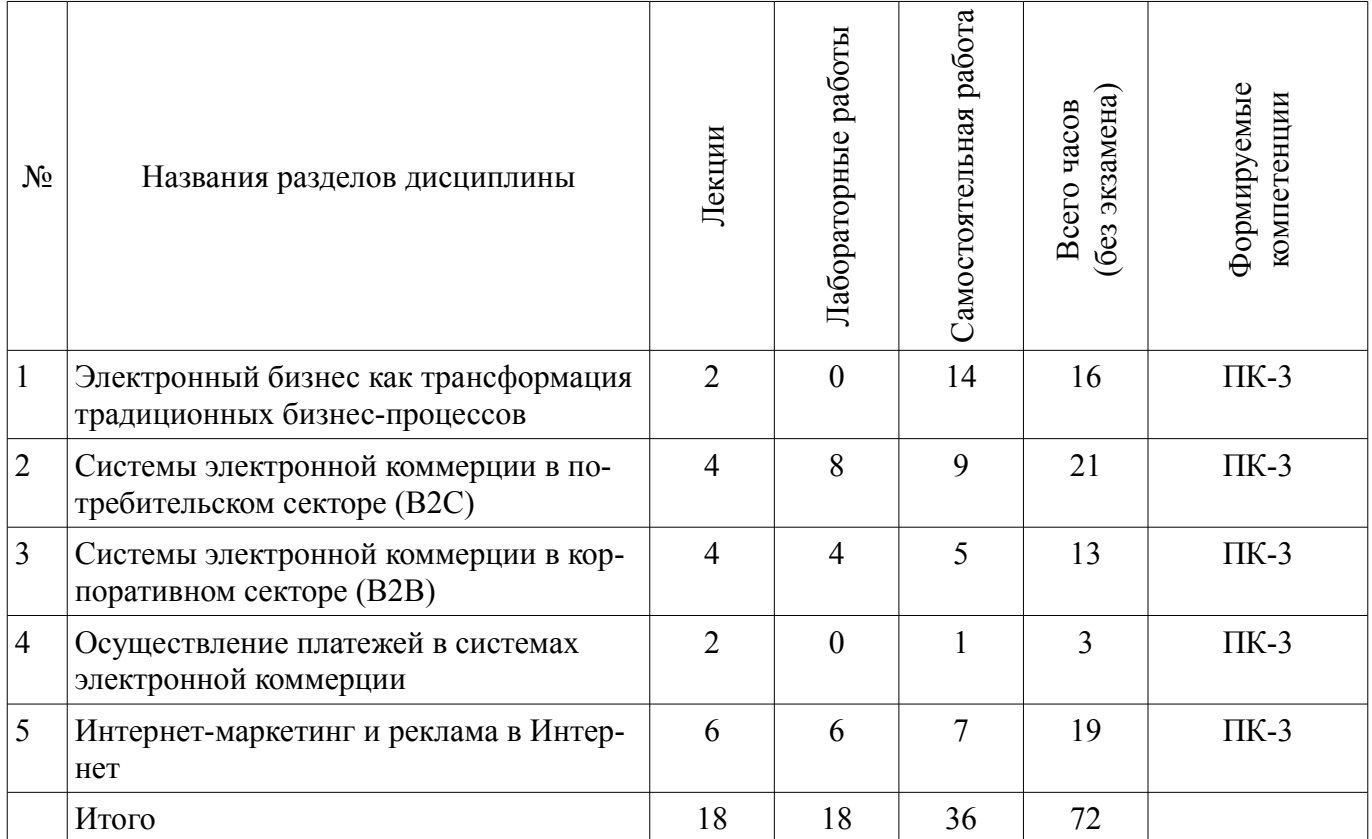

# 5.2. Содержание разделов дисциплины (по лекциям)

Содержание разделов дисциплин (по лекциям) приведено в таблице 5.2. Таблица 5.2 - Содержание разделов дисциплин (по лекциям)

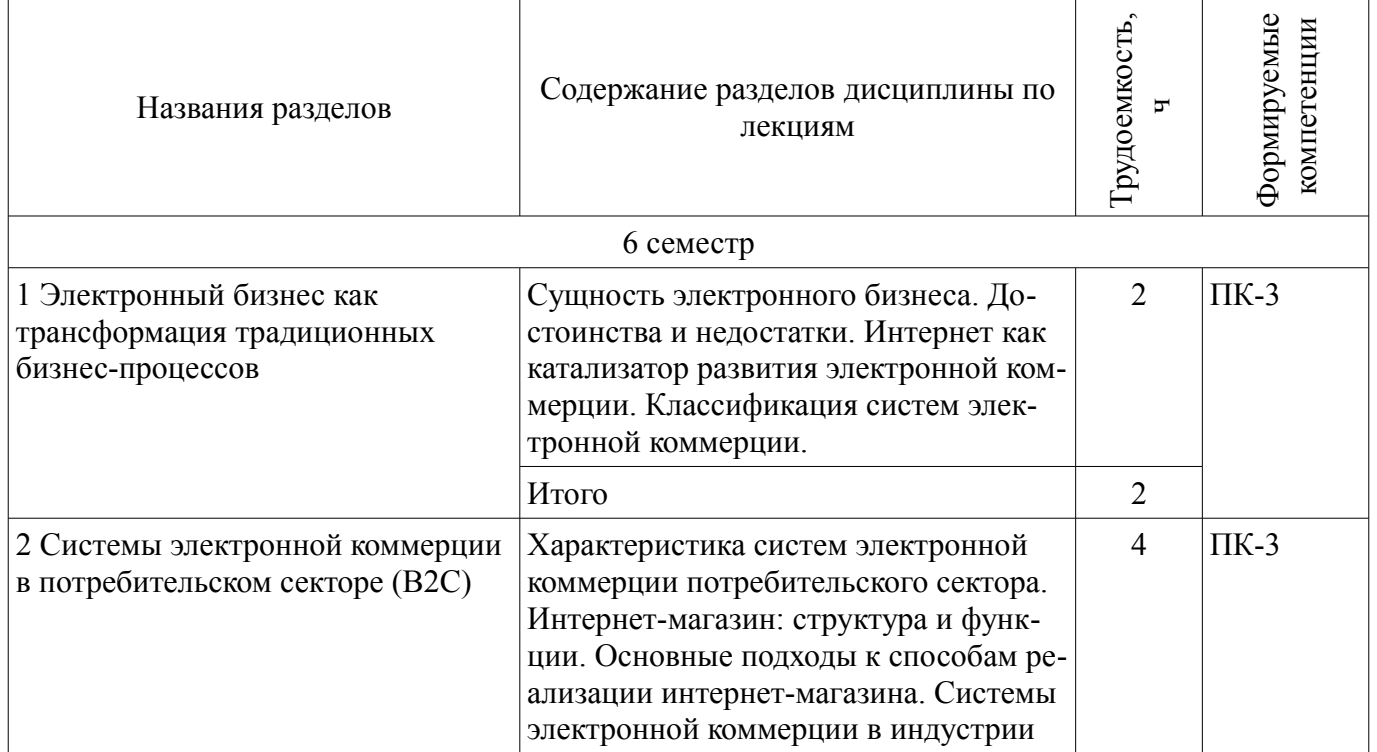

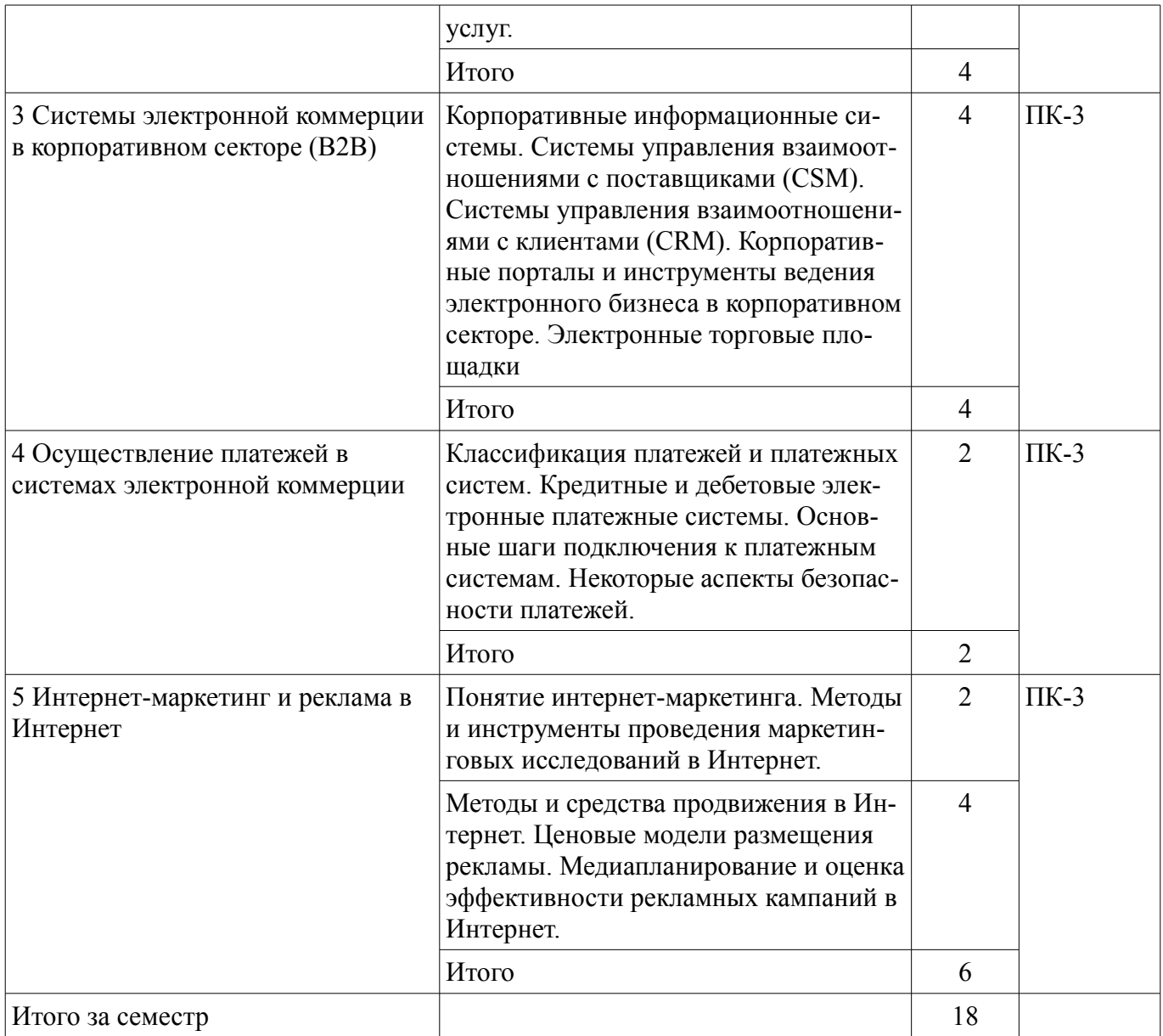

# **5.3. Разделы дисциплины и междисциплинарные связи с обеспечивающими (предыдущими) и обеспечиваемыми (последующими) дисциплинами**

Разделы дисциплины и междисциплинарные связи с обеспечивающими (предыдущими) и обеспечиваемыми (последующими) дисциплинами представ-лены в таблице 5.3. Таблица 5.3 - Разделы дисциплины и междисциплинарные связи

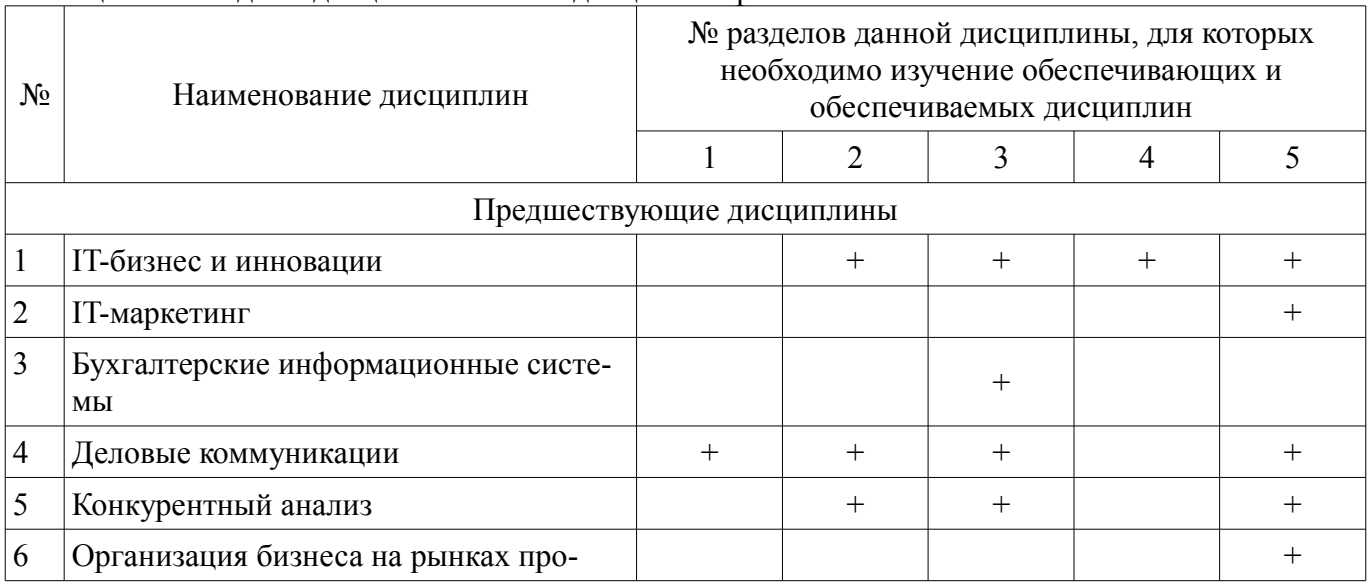

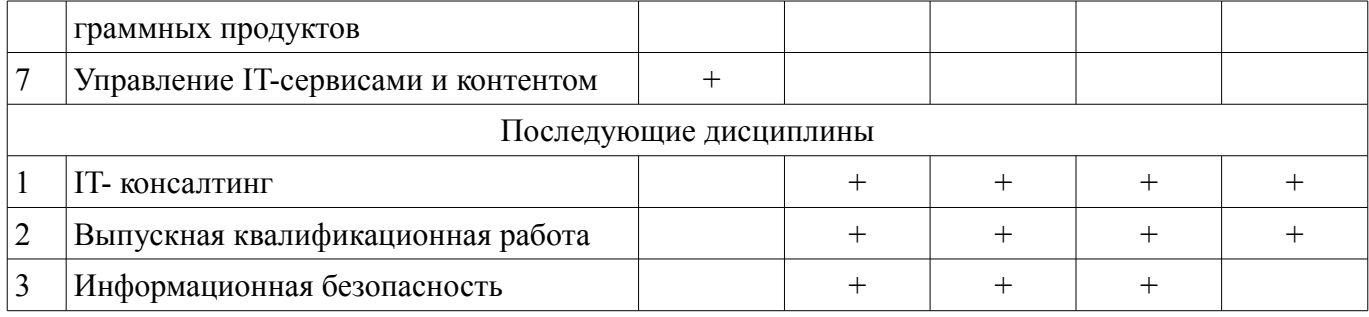

# 5.4. Соответствие компетенций, формируемых при изучении дисциплины, и видов занятий

Соответствие компетенций, формируемых при изучении дисциплины, и видов занятий представлено в таблице 5.4

Таблица 5. 4 – Соответствие компетенций и видов занятий, формируемых при изучении дисципли- $H<sub>H</sub>$ 

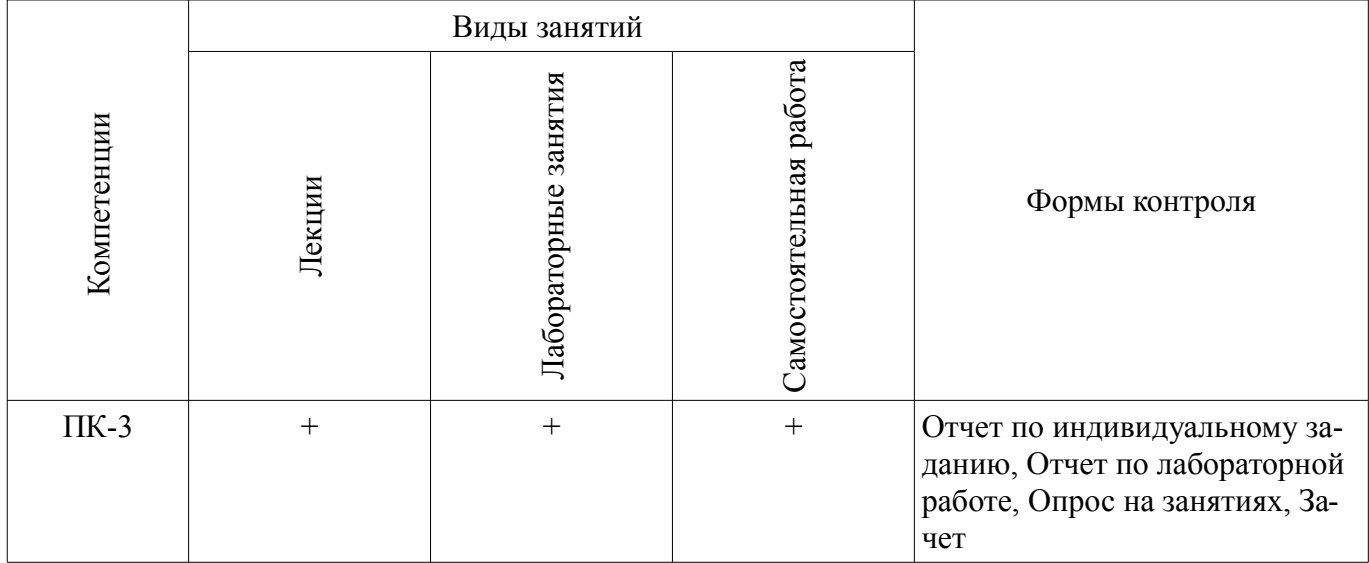

# 6. Интерактивные методы и формы организации обучения

Технологии интерактивного обучения при разных формах занятий в часах приведены в таблине 6.1

Таблица 6.1 - Технологии интерактивного обучения при разных формах занятий в часах

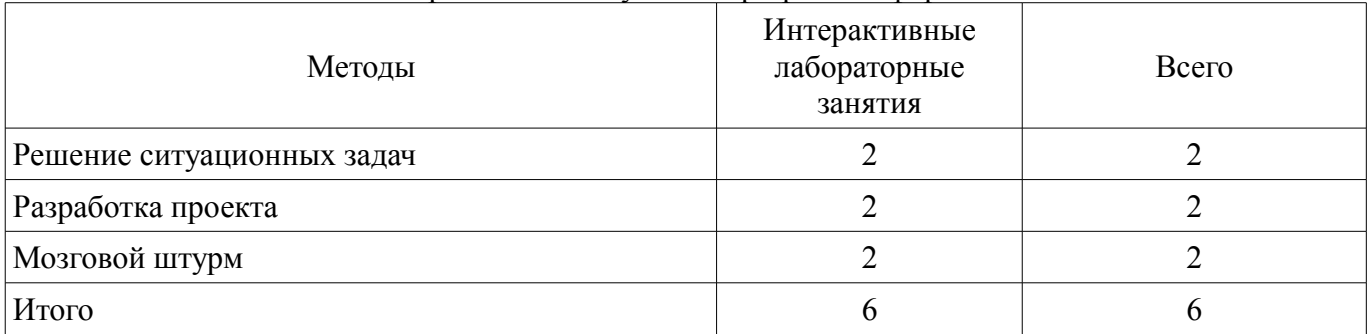

# 7. Лабораторный практикум

Содержание лабораторных работ приведено в таблице 7.1.  $T_2$ блина  $7\overline{1}$  – Содержание дабораторных работ

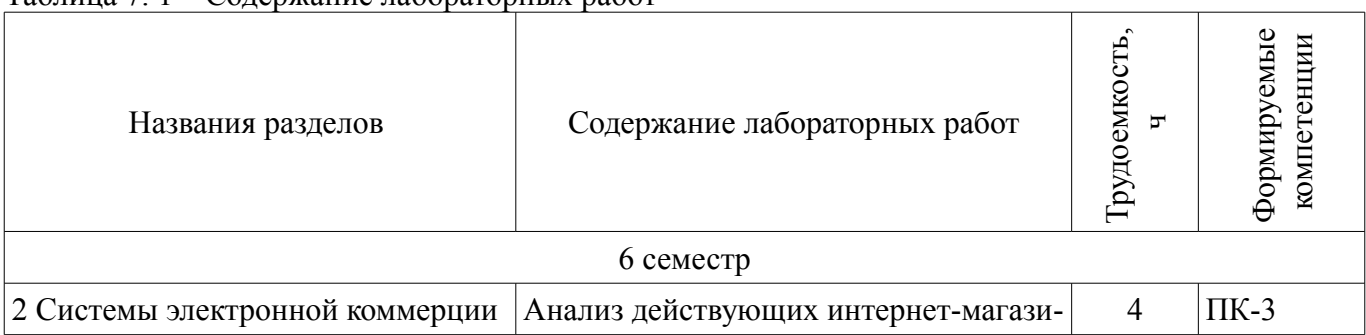

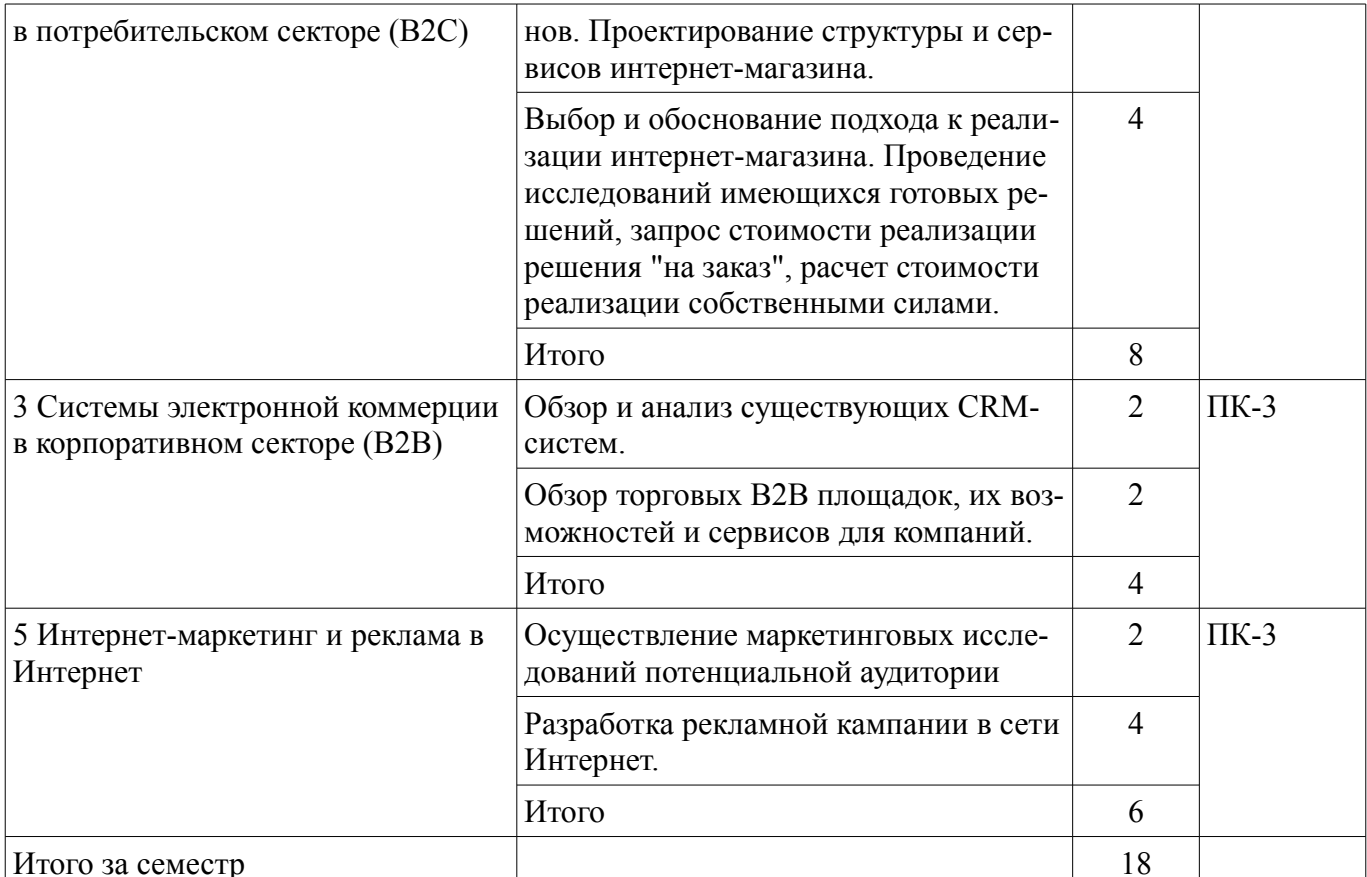

# 8. Практические занятия

Не предусмотрено РУП

# 9. Самостоятельная работа

Виды самостоятельной работы, трудоемкость и формируемые компетенции представлены в таблице 9.1.

Таблица 9.1 - Виды самостоятельной работы, трудоемкость и формируемые компетенции

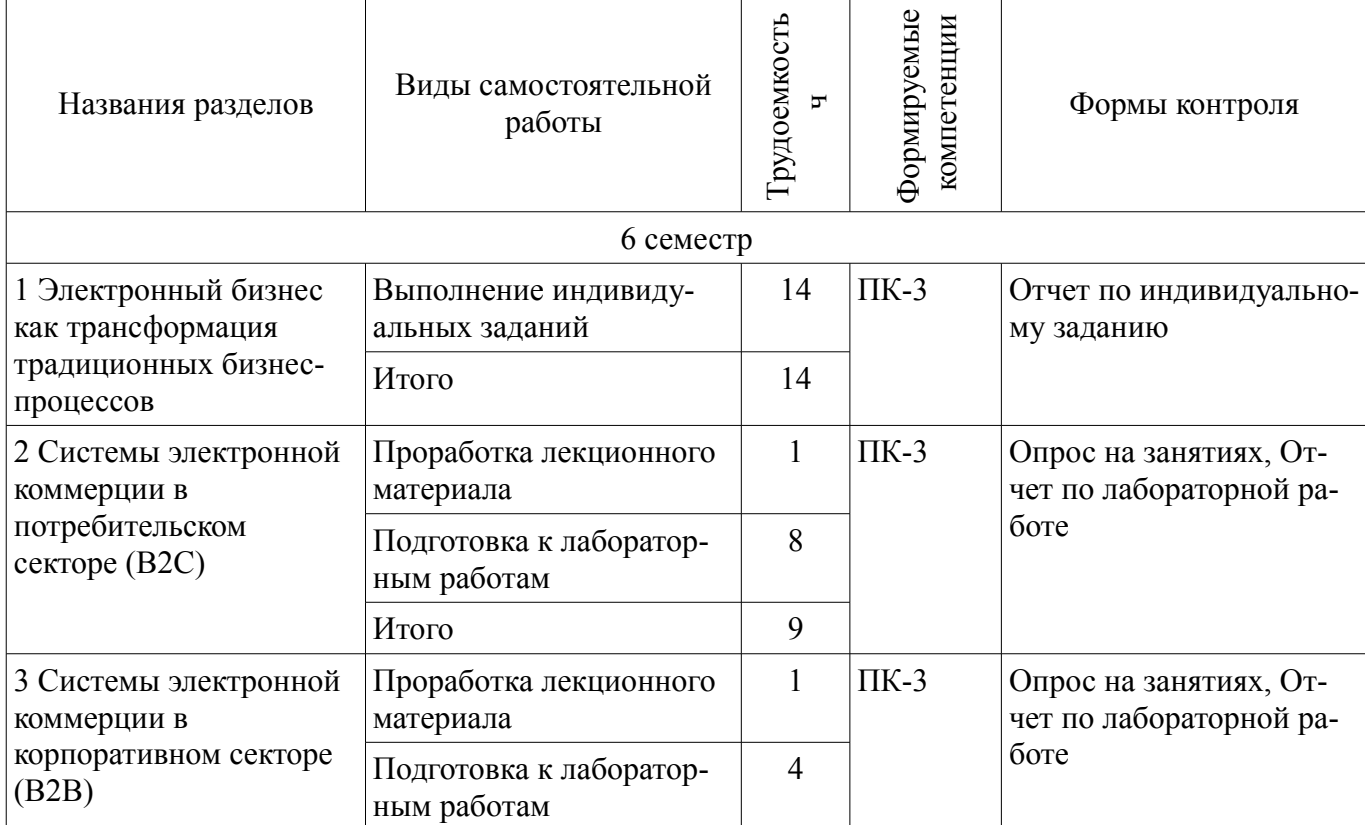

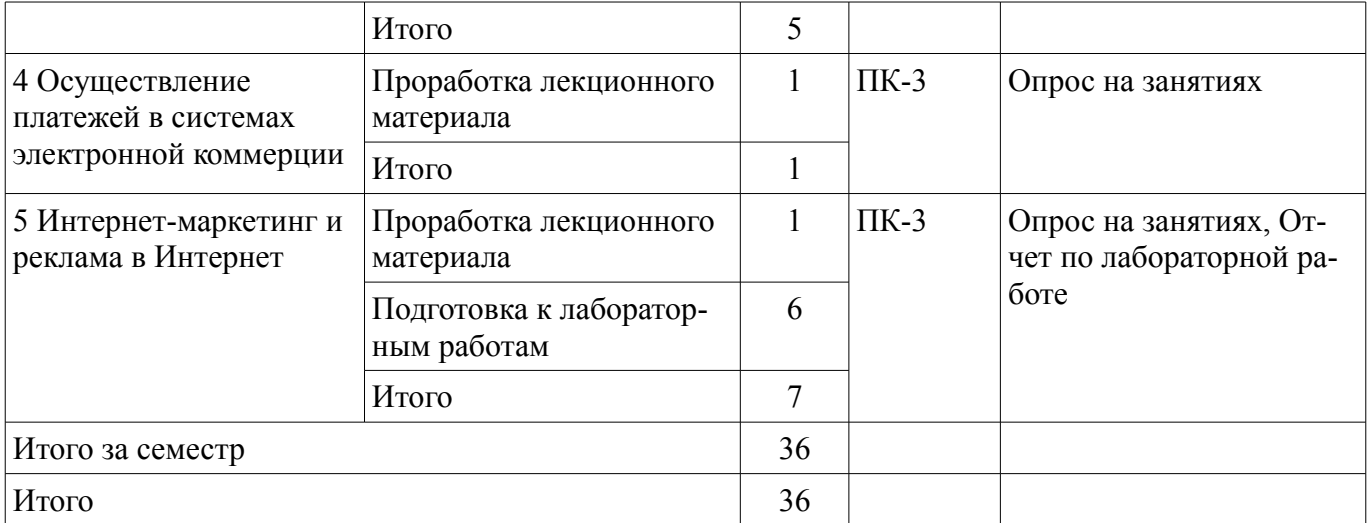

# **9.1. Темы индивидуальных заданий**

1. Выполнение комплексного индивидуального задания по разработке концепции, проработке технологической базы и рекламной кампании собственного бизнеса в интернет.

# **10. Курсовая работа**

Не предусмотрено РУП

#### **11. Рейтинговая система для оценки успеваемости студентов**

#### **11.1. Балльные оценки для элементов контроля**

Таблица 11.1 – Бальные оценки для элементов контроля

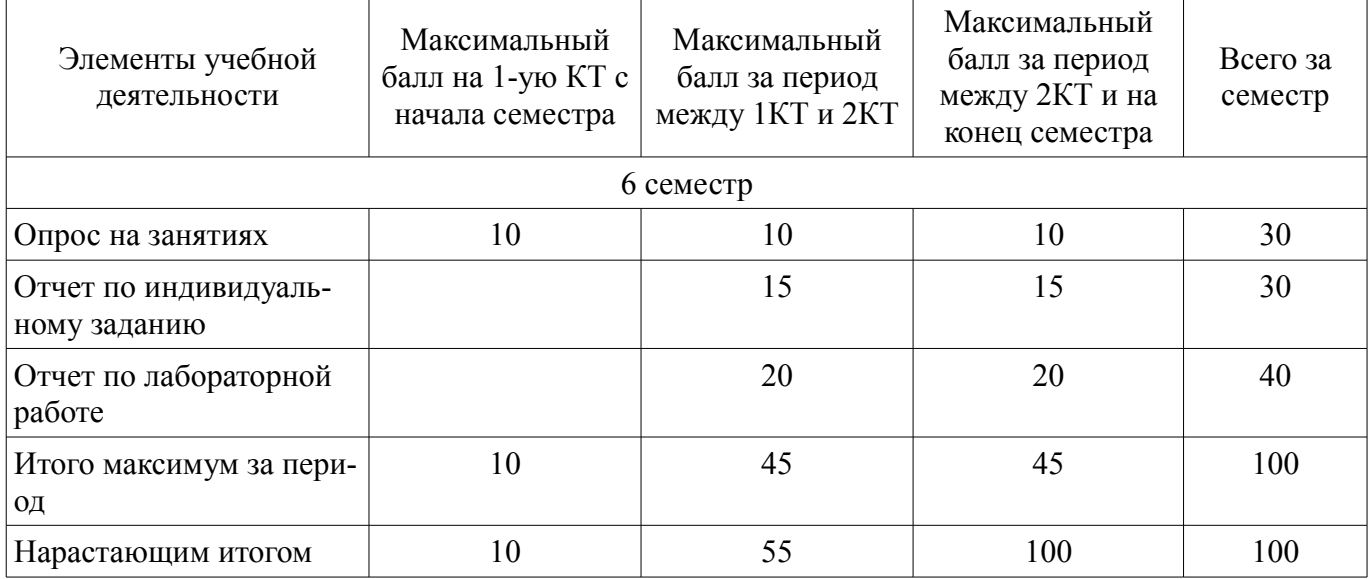

# **11.2. Пересчет баллов в оценки за контрольные точки**

Пересчет баллов в оценки за контрольные точки представлен в таблице 11.2. Таблица 11. 2 – Пересчет баллов в оценки за контрольные точки

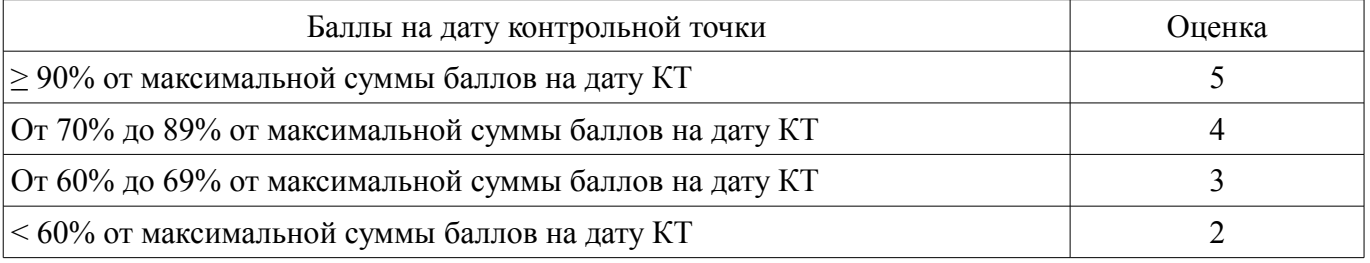

# **11.3. Пересчет суммы баллов в традиционную и международную оценку**

Пересчет суммы баллов в традиционную и международную оценку представлен в таблице 11.3.

| Оценка (ГОС)                            | Итоговая сумма баллов,<br>учитывает успешно сданный<br>экзамен | Оценка (ECTS)           |
|-----------------------------------------|----------------------------------------------------------------|-------------------------|
| 5 (отлично) (зачтено)                   | $90 - 100$                                                     | А (отлично)             |
| 4 (хорошо) (зачтено)                    | $85 - 89$                                                      | В (очень хорошо)        |
|                                         | $75 - 84$                                                      | $C$ (хорошо)            |
|                                         | $70 - 74$                                                      | D (удовлетворительно)   |
| 3 (удовлетворительно) (зачтено)         | $65 - 69$                                                      |                         |
|                                         | $60 - 64$                                                      | Е (посредственно)       |
| 2 (неудовлетворительно) (не<br>зачтено) | Ниже 60 баллов                                                 | F (неудовлетворительно) |

Таблица 11. 3 – Пересчет суммы баллов в традиционную и международную оценку

# **12. Учебно-методическое и информационное обеспечение дисциплины**

#### **12.1. Основная литература**

1. Основы электронной коммерции и интернет-маркетинга: Учебное пособие / Бараксанов Д. Н. – 2011. 132 с. [Электронный ресурс] - Режим доступа: http://edu.tusur.ru/training/publications/2177, свободный.

#### **12.2. Дополнительная литература**

1. Электронная коммерция и маркетинг в Интернете : учебное пособие / В. А. Алексунин, В. В. Родигина. - 3-е изд. - М. : Дашков и К°, 2008. - 213, [3] с. : ил. - Библиогр.: с. 212. - ISBN 978- 5-91131-439-2. (наличие в библиотеке ТУСУР - 4 экз.)

#### **12.3. Учебно-методическое пособие и программное обеспечение**

1. Электронная коммерция: Методические указания по выполнению лабораторных работ и организации самостоятельной работы / Бараксанов Д. Н. – 2012. 9 с. [Электронный ресурс] - Режим доступа: http://edu.tusur.ru/training/publications/2338, свободный.

# **12.4. Базы данных, информационно справочные и поисковые системы**

1. Образовательный портал университета (http://edu.tusur.ru), электронный каталог библиотеки (http://lib.tusur.ru); общедоступные информационные ресурсы и поисковые системы.

#### **13. Материально-техническое обеспечение дисциплины**

Аудитории с мультимедийным оборудованием для проведения лекционных занятий. Компьютерные классы для лабораторных занятий. Доступ в Интернет из компьютерных классов.

#### **14. Фонд оценочных средств**

Фонд оценочных средств приведен в приложении 1.

# **15. Методические рекомендации по организации изучения дисциплины**

Без рекомендаций.

#### **МИНИСТЕРСТВО ОБРАЗОВАНИЯ И НАУКИ РФ**

#### **Федеральное государственное бюджетное образовательное учреждение высшего образования**

#### «ТОМСКИЙ ГОСУДАРСТВЕННЫЙ УНИВЕРСИТЕТ СИСТЕМ УПРАВЛЕНИЯ И РАДИОЭЛЕКТРОНИКИ» (ТУСУР)

УТВЕРЖДАЮ Проректор по учебной работе \_\_\_\_\_\_\_\_\_\_\_\_\_\_\_ П. Е. Троян  $\left\langle \left\langle \right\rangle \right\rangle$   $\left\langle \left\langle \right\rangle \right\rangle$   $\left\langle \left\langle \right\rangle \right\rangle$   $\left\langle \left\langle \right\rangle \right\rangle$   $\left\langle \left\langle \right\rangle \right\rangle$   $\left\langle \left\langle \right\rangle \right\rangle$   $\left\langle \left\langle \right\rangle \right\rangle$   $\left\langle \left\langle \right\rangle \right\rangle$   $\left\langle \left\langle \right\rangle \right\rangle$   $\left\langle \left\langle \right\rangle \right\rangle$   $\left\langle \left\langle \right\rangle \right\rangle$   $\left\langle \left\langle \right\r$ 

# ФОНД ОЦЕНОЧНЫХ СРЕДСТВ ПО УЧЕБНОЙ ДИСЦИПЛИНЕ

#### **Электронный бизнес**

Уровень образования: **высшее образование - бакалавриат** Направление подготовки (специальность): **38.03.05 Бизнес-информатика** Направленность (профиль): Форма обучения: **очная** Факультет: **ФСУ, Факультет систем управления** Кафедра: **АОИ, Кафедра автоматизации обработки информации** Курс: **3** Семестр: **6**

Учебный план набора 2013 года

Разработчики:

- Начальник каф. АОИ Бараксанов Д. Н.
- Доктор технических наук, профессор каф. Ехлаков Ю. П.

Зачет: 6 семестр

Томск 2016

#### 1. Введение

Фонд оценочных средств (ФОС) является приложением к рабочей программе дисциплины (практики) и представляет собой совокупность контрольно-измерительных материалов (типовые задачи (задания), контрольные работы, тесты и др.) и методов их использования, предназначенных для измерения уровня достижения студентом установленных результатов обучения.

ФОС по дисциплине (практике) используется при проведении текущего контроля успеваемости и промежуточной аттестации студентов.

Перечень закрепленных за дисциплиной (практикой) компетенций приведен в таблице 1. Таблица 1 – Перечень закрепленных за дисциплиной компетенций

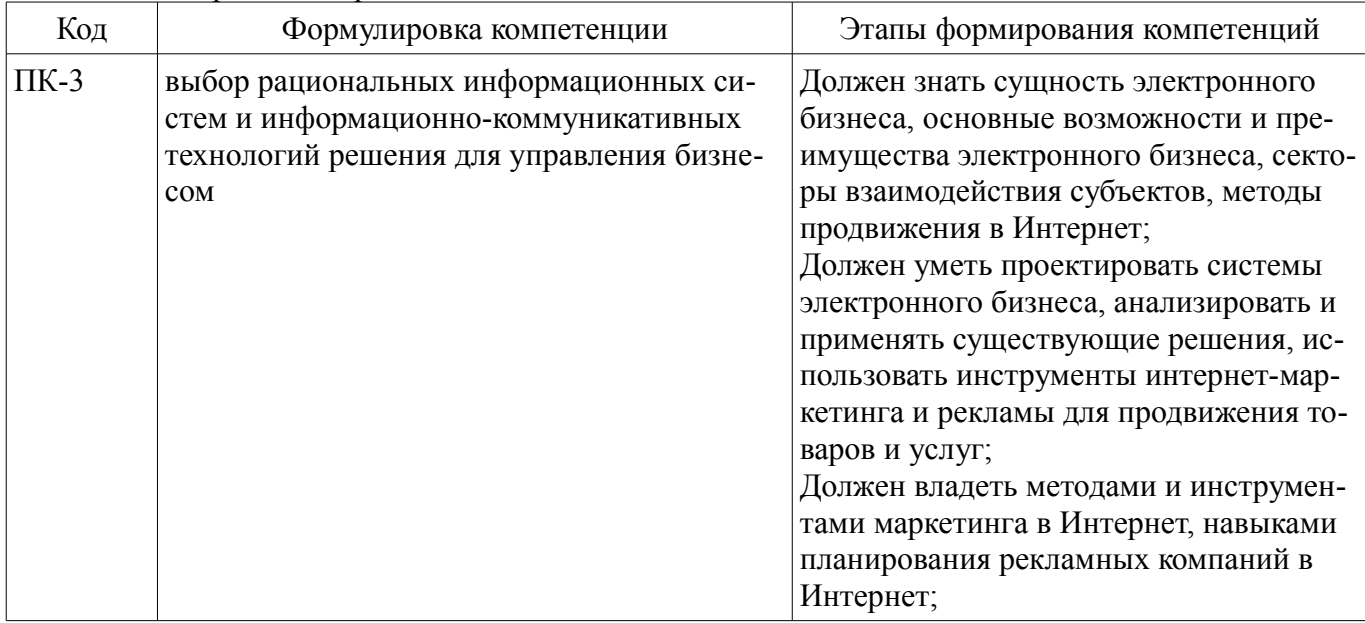

Общие характеристики показателей и критериев оценивания компетенций на всех этапах приведены в таблице 2.

Таблица 2 – Общие характеристики показателей и критериев оценивания компетенций по этапам

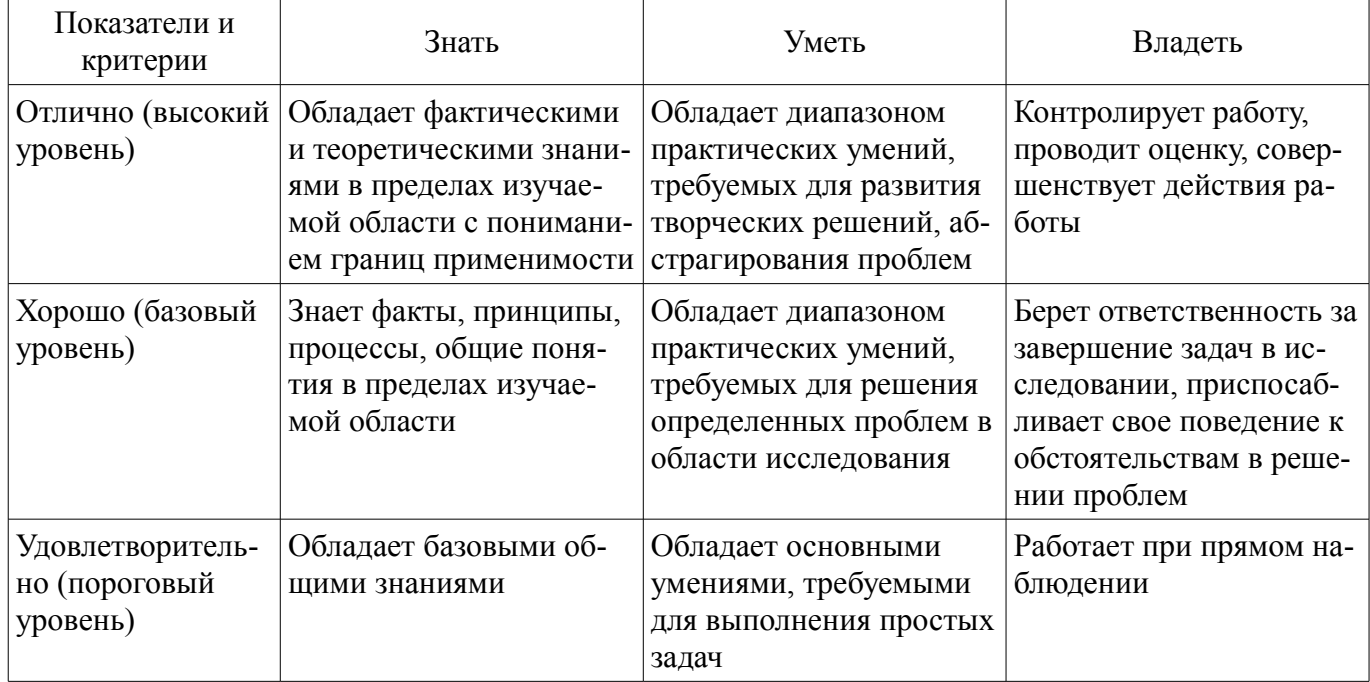

#### 2 Реализация компетенций

#### 2.1 Компетенция ПК-3

ПК-3: выбор рациональных информационных систем и информационно-коммуникативных технологий решения для управления бизнесом.

Для формирования компетенции необходимо осуществить ряд этапов. Этапы формирования компетенции, применяемые для этого виды занятий и используемые средства оценивания представлены в таблице 3.

Таблица 3 – Этапы формирования компетенции и используемые средства оценивания

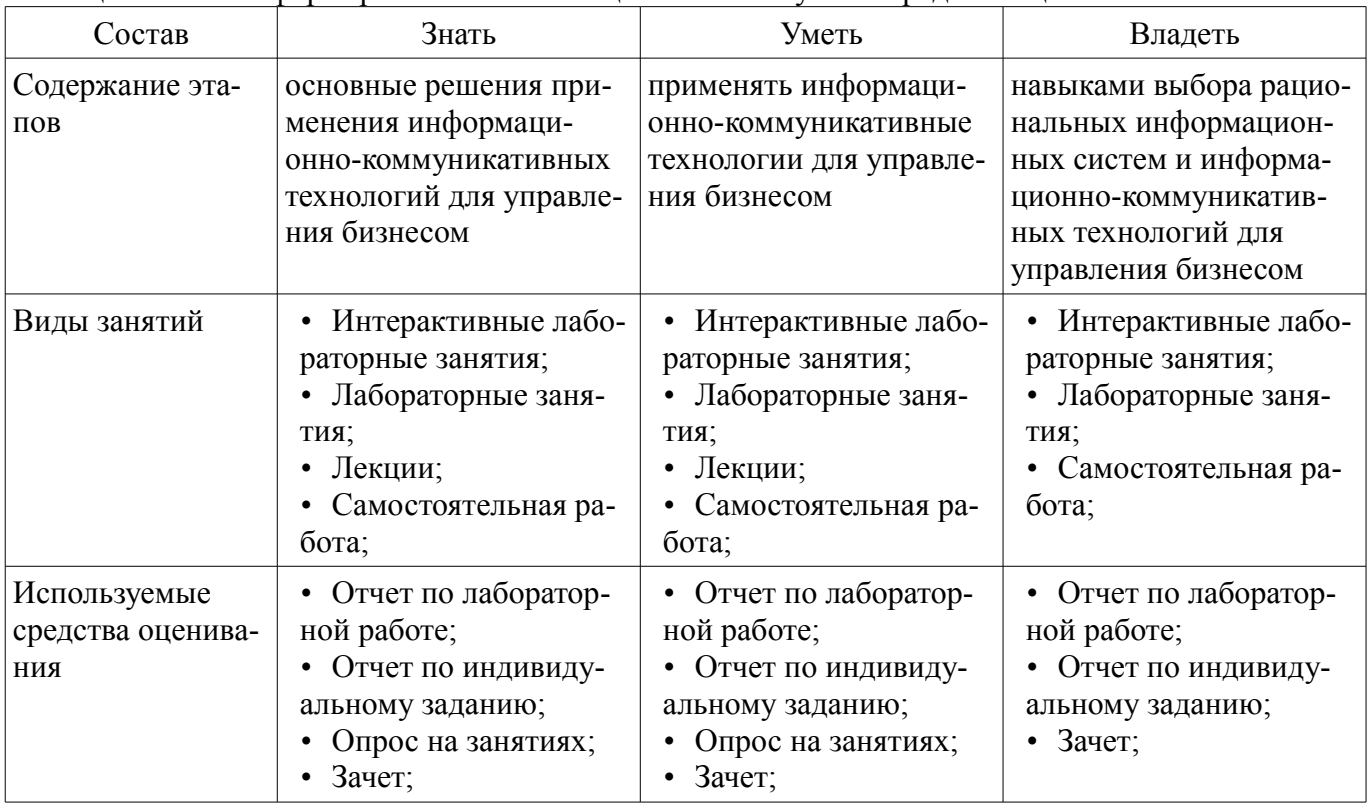

Формулировка показателей и критериев оценивания данной компетенции приведена в таблице 4.

Таблица 4 – Показатели и критерии оценивания компетенции на этапах

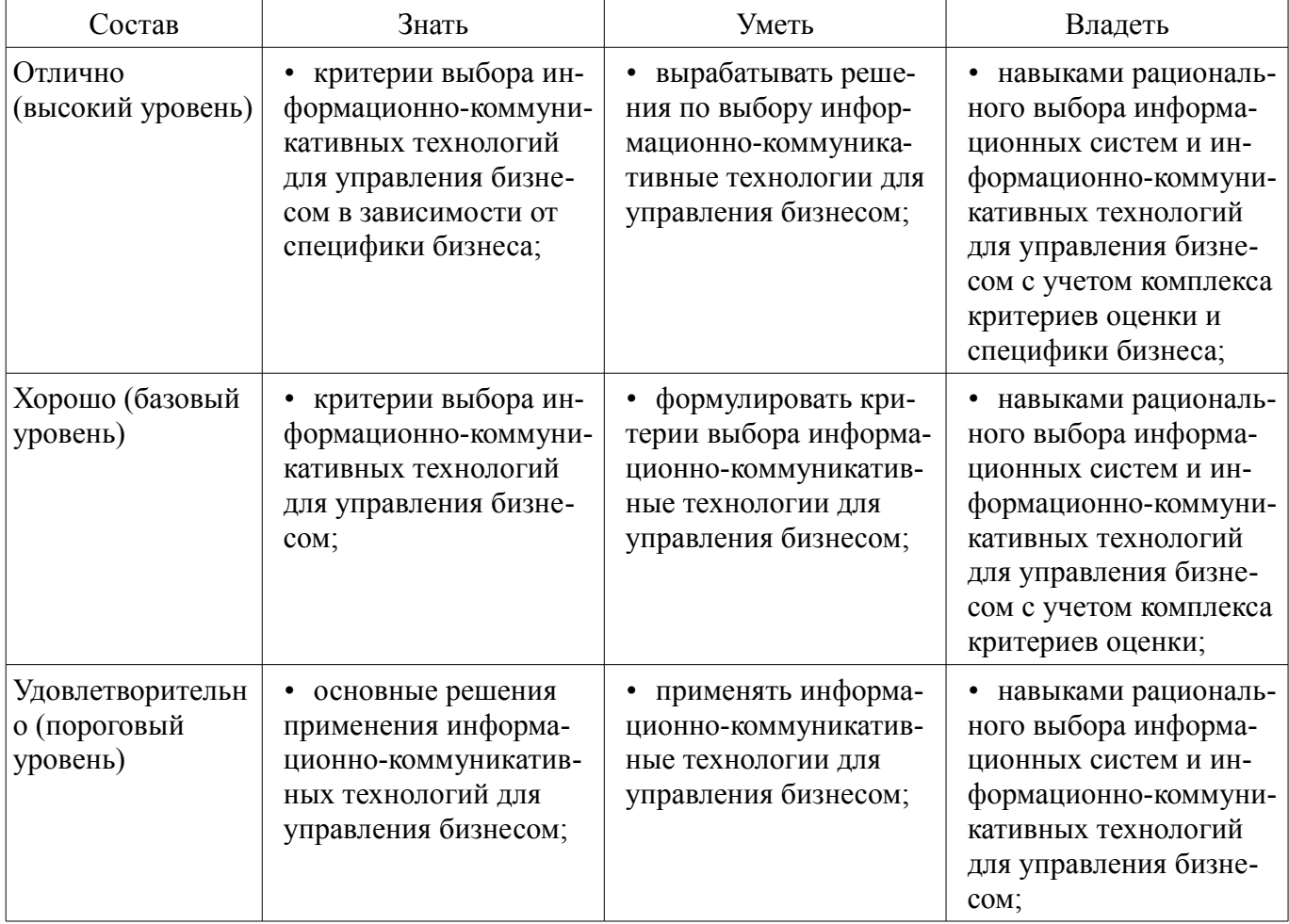

#### **3 Типовые контрольные задания**

Для реализации вышеперечисленных задач обучения используются типовые контрольные задания или иные материалы, необходимые для оценки знаний, умений, навыков и (или) опыта деятельности, характеризующих этапы формирования компетенций в процессе освоения образовательной программы, в следующем составе.

#### **3.1 Темы индивидуальных заданий**

– Выполнение комплексного индивидуального задания по разработке концепции, проработке технологической базы и рекламной кампании собственного бизнеса в интернет.

#### **3.2 Темы опросов на занятиях**

– Сущность электронного бизнеса. Достоинства и недостатки. Интернет как катализатор развития электронной коммерции. Классификация систем электронной коммерции.

– Характеристика систем электронной коммерции потребительского сектора. Интернетмагазин: структура и функции. Основные подходы к способам реализации интернет-магазина. Системы электронной коммерции в индустрии услуг.

– Корпоративные информационные системы. Системы управления взаимоотношениями с поставщиками (CSM). Системы управления взаимоотношениями с клиентами (CRM). Корпоративные порталы и инструменты ведения электронного бизнеса в корпоративном секторе. Электронные торговые площадки

– Классификация платежей и платежных систем. Кредитные и дебетовые электронные платежные системы. Основные шаги подключения к платежным системам. Некоторые аспекты безопасности платежей.

– Понятие интернет-маркетинга. Методы и инструменты проведения маркетинговых исследований в Интернет.

– Методы и средства продвижения в Интернет. Ценовые модели размещения рекламы. Медиапланирование и оценка эффективности рекламных кампаний в Интернет.

# **3.3 Темы лабораторных работ**

– Анализ действующих интернет-магазинов. Проектирование структуры и сервисов интернет-магазина.

– Выбор и обоснование подхода к реализации интернет-магазина. Проведение исследований имеющихся готовых решений, запрос стоимости реализации решения "на заказ", расчет стоимости реализации собственными силами.

– Обзор и анализ существующих CRM-систем.

– Обзор торговых B2B площадок, их возможностей и сервисов для компаний.

– Осуществление маркетинговых исследований потенциальной аудитории

– Разработка рекламной кампании в сети Интернет.

#### **3.4 Зачёт**

– Какие новые возможности предоставляет использование электронной коммерции участникам бизнес-отношений?

– Какие критерии могут применяться для классификации систем электронной коммерции?

– Какие системы электронной коммерции являются наиболее распространенными в секторе взаимодействия физических лиц?

– Опишите общую схему интернет-покупки.

– На какие классы можно разделить системы электронной коммерции B2B-сектора?

– Опишите назначение и возможности ERP-систем. В чем отличие ERP и MRPII? Что нового, согласно концепции ERPII, должны включать системы класса ERP?

– Для чего используются системы класса CRM? Назовите основные принципы создания CRM-систем. Какие функциональности должна содержать CRM-система?

– Что представляют собой электронные торговые площадки?

#### **4 Методические материалы**

Для обеспечения процесса обучения и решения задач обучения используются следующие материалы:

– методические материалы, определяющие процедуры оценивания знаний, умений, навы-

ков и (или) опыта деятельности, характеризующих этапы фор-мирования компетенций, согласно п. 12 рабочей программы.

# **4.1. Основная литература**

1. Основы электронной коммерции и интернет-маркетинга: Учебное пособие / Бараксанов Д. Н. – 2011. 132 с. [Электронный ресурс] - Режим доступа: http://edu.tusur.ru/training/publications/2177, свободный.

# **4.2. Дополнительная литература**

1. Электронная коммерция и маркетинг в Интернете : учебное пособие / В. А. Алексунин, В. В. Родигина. - 3-е изд. - М. : Дашков и К°, 2008. - 213, [3] с. : ил. - Библиогр.: с. 212. - ISBN 978- 5-91131-439-2. (наличие в библиотеке ТУСУР - 4 экз.)

# **4.3. Учебно-методическое пособие и программное обеспечение**

1. Электронная коммерция: Методические указания по выполнению лабораторных работ и организации самостоятельной работы / Бараксанов Д. Н. – 2012. 9 с. [Электронный ресурс] - Режим доступа: http://edu.tusur.ru/training/publications/2338, свободный.

# **4.4. Базы данных, информационно справочные и поисковые системы**

1. Образовательный портал университета (http://edu.tusur.ru), электронный каталог библиотеки (http://lib.tusur.ru); общедоступные информационные ресурсы и поисковые системы.